Solution

**1** Measurements yielded the frequencies  $f_i = [0, 2, 5, 7, 6, 9, 13, 8, 5, 3, 0]$  in *i*th class  $i = 1, 2, ..., 11$ . Use for to create a table with columns classes i, frequencies  $f_i$ , cumulative frequencies  $\mathcal{F}_i$ , relative frequencies  $f_i/n$  and relative cumulative frequencies  $F_i/n$ , and create m-script(for p1eng.m).

```
clear, clc, close all
\overline{2}3 fi=[0 2 5 7 6 9 13 8 5 3 0];
4 n=sum(fi);
5 tab=[1]:
6 Fi=0;
7 for i=1:length(fi)
8 Fi=Fi+fi(i);
9 tab=[tab; i fi(i) Fi fi(i)/n Fi/n];
10 end
11 tab
```
Course description C7eng

FACULTY OF TEXTILE ENGINEERING TUL

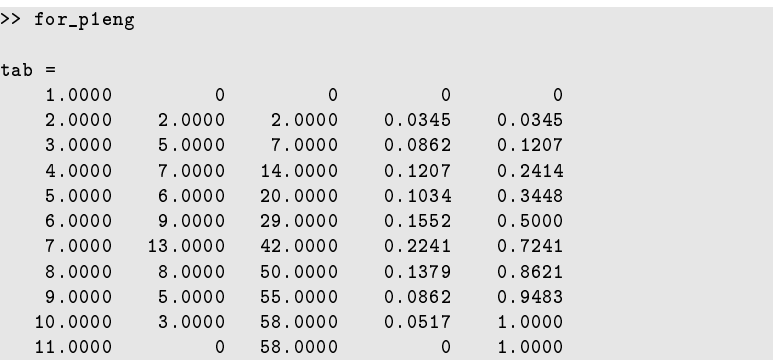

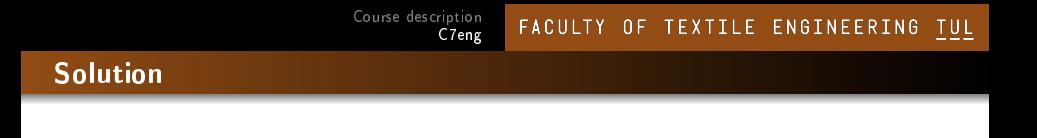

2 Use the for loop to calculate the factorial  $i = 1, 2, ..., 10$  and create a table with  $i$  in the first column and a factorial of  $i!$  in the second column and create m-script(for\_p2eng.m).

```
clear, clc
2
3 tab=[7]:
4 \quad f=1;5 for i=1:10
f=f* i;
7 tab=[tab; i f];
8 end
9 tab
```
メロトメ 御 トメ 君 トメ 君 トー

目

 $299$ 

## Solution

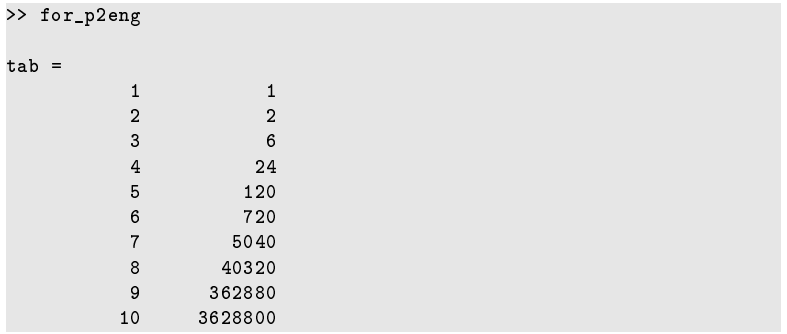

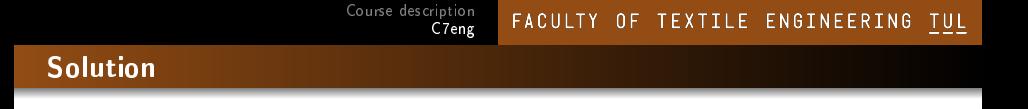

Use the while loop to create a table with  $x = 1, 2, 3...$  in the first column (x will increase by  $1$  in the loop body), in the second column  $\mathsf{x}^2$  and third  $\mathsf{x}^3$  . Stop the loop until  $x^3 <$  2000 is reached and create m-script(W ${\tt hile\_pleng.m})$ .

```
clear,clc,close all
2
3 \times = 1;
4 tab=[];
5 while x^3<2000
6 tab=\begin{bmatrix} \text{tab: } x \ x^2 \end{bmatrix};
7 x=x+1;
8 end
9 tab
```
## Solution

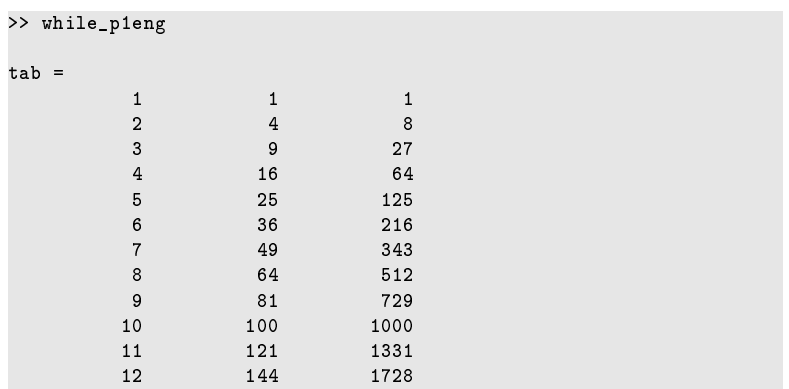